## REGISTRATION APPLICATION EXPLAINED (Register, Record, For Slaughter and Miniature)

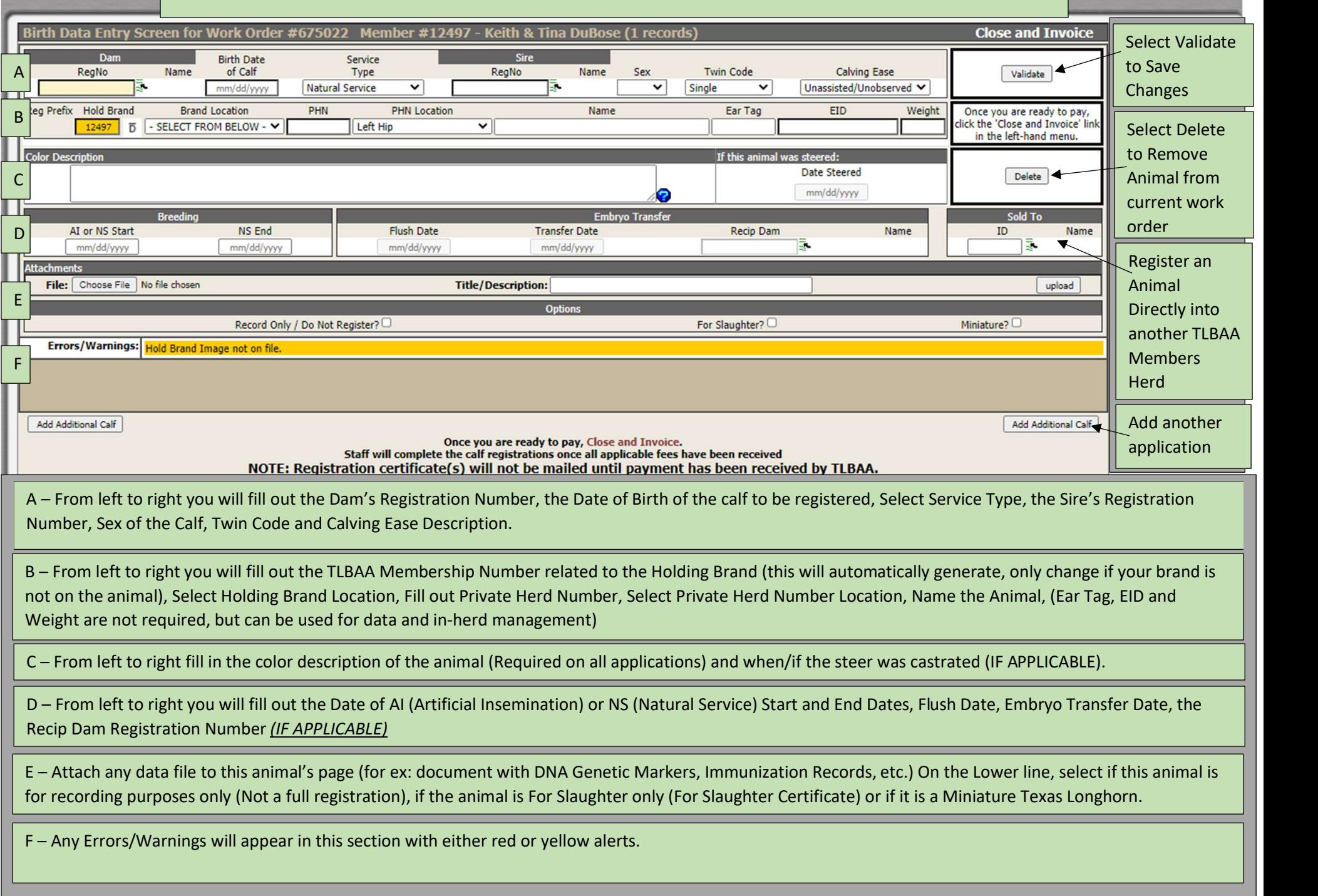